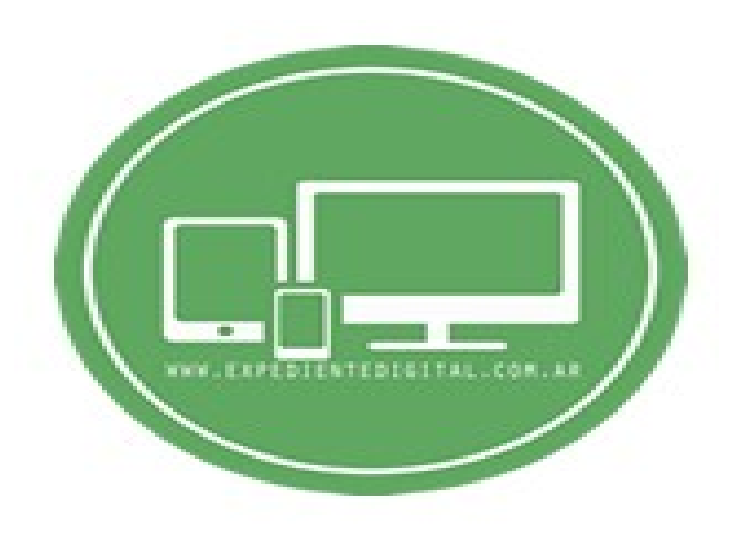

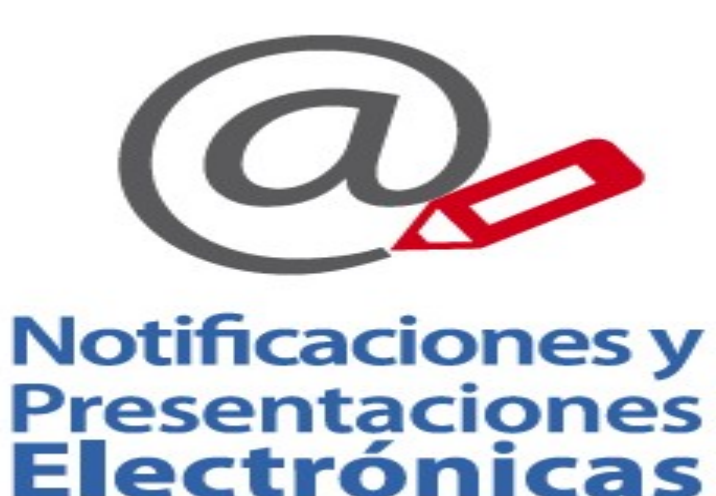

CÉDULA ELECTRÓNICA (RES. 3845/17)

## PROCEDIMIENTO

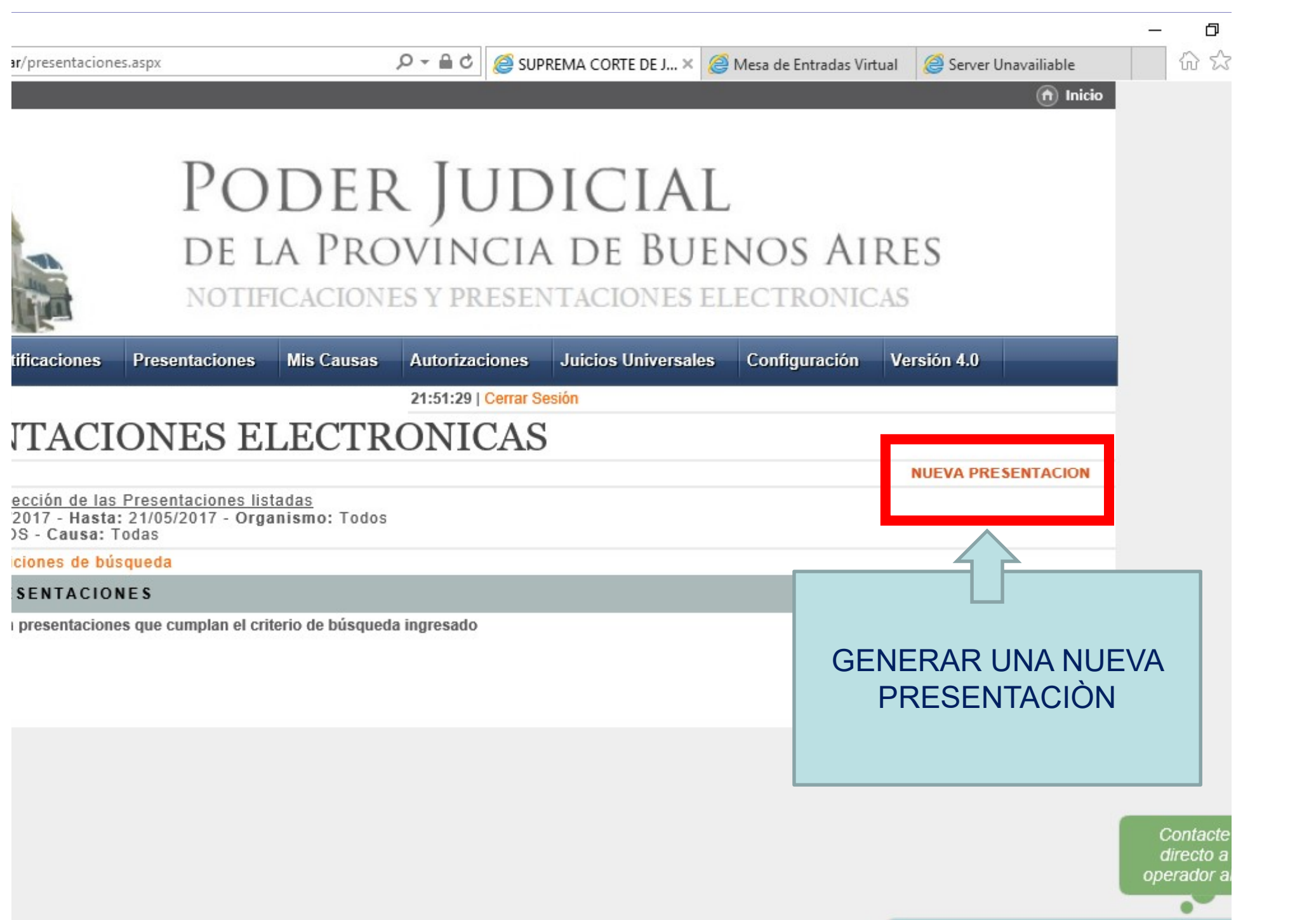

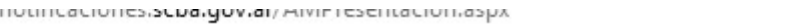

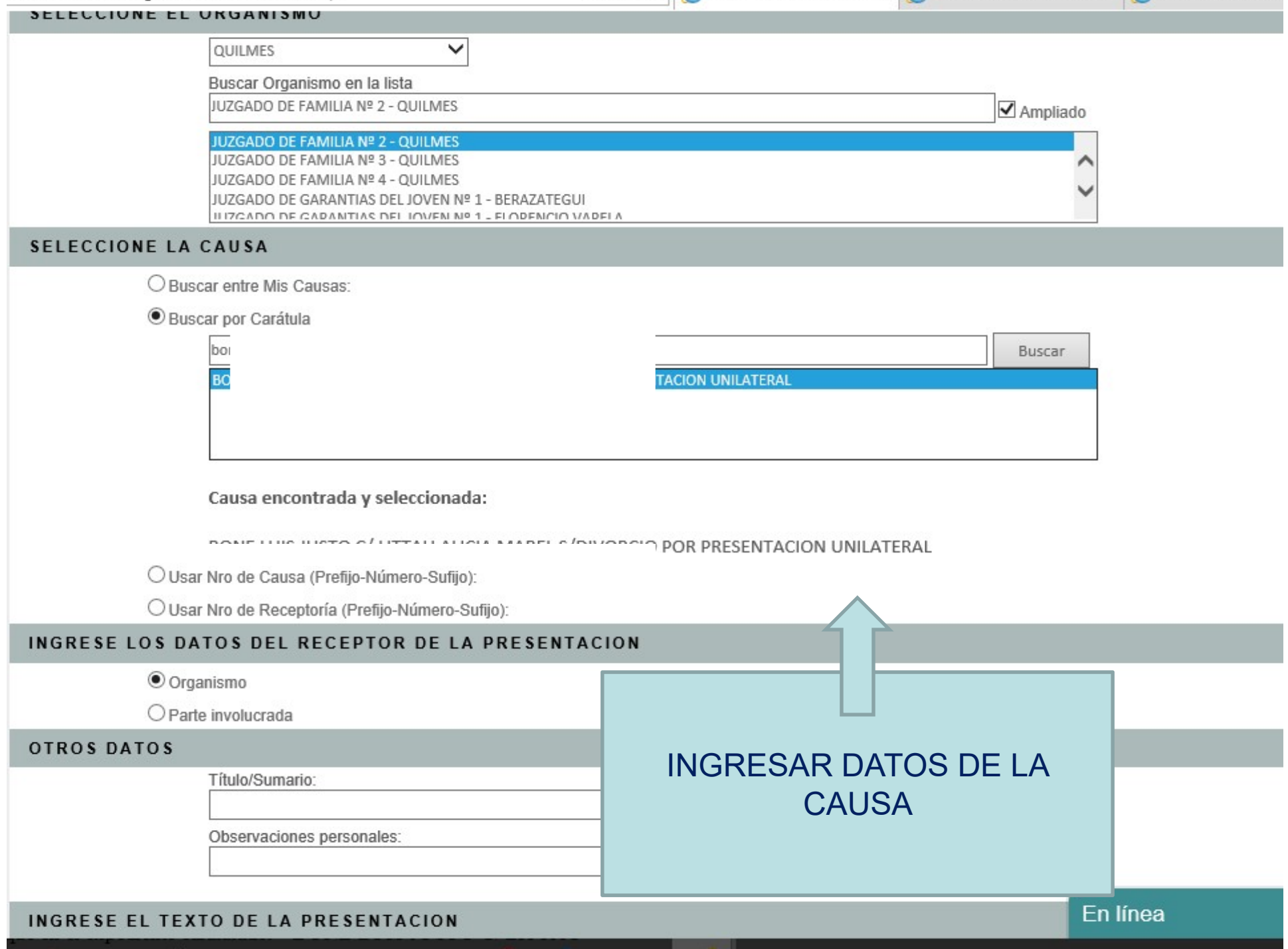

## Causa encontrada y seleccionada:

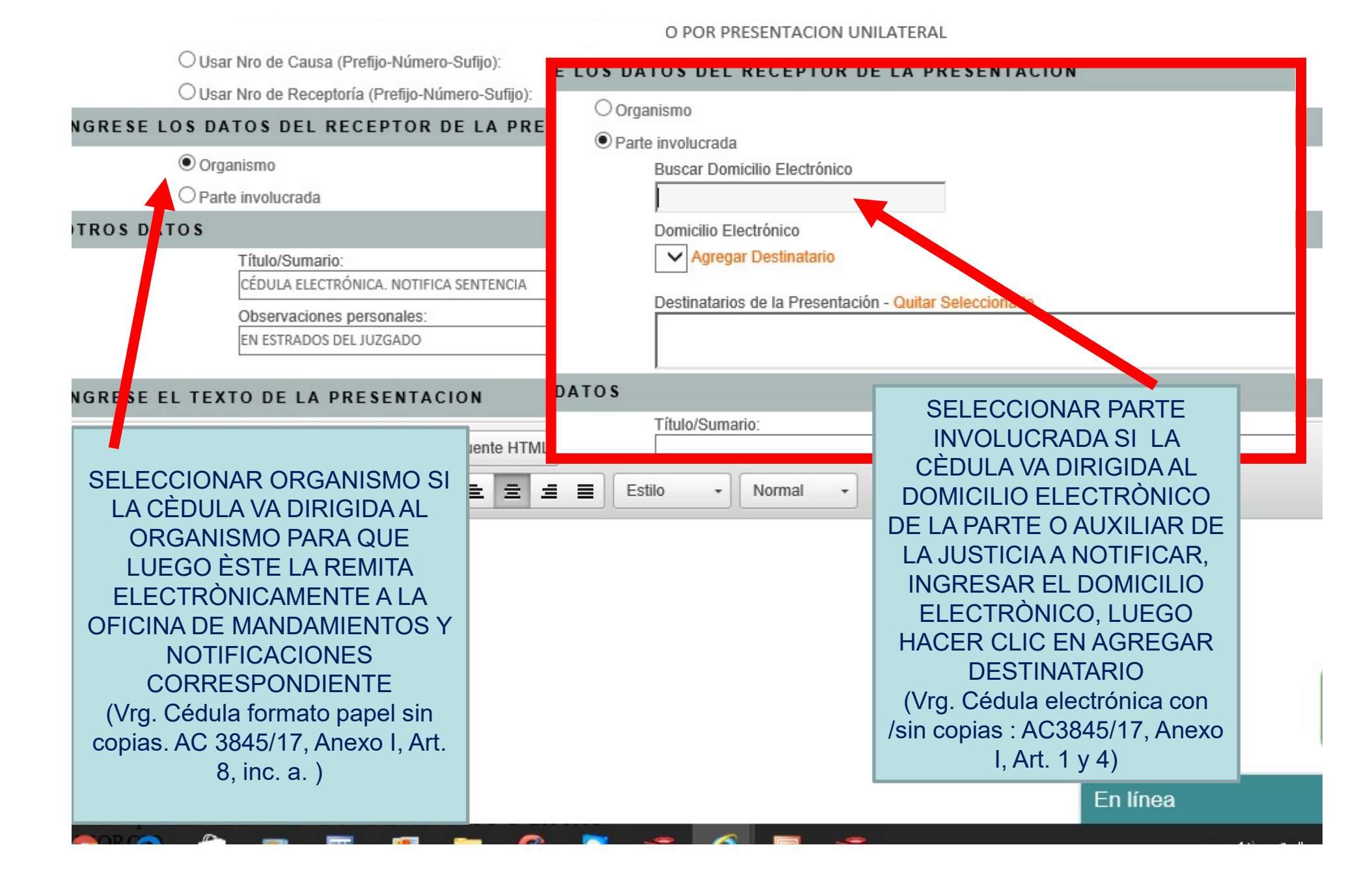

ody p

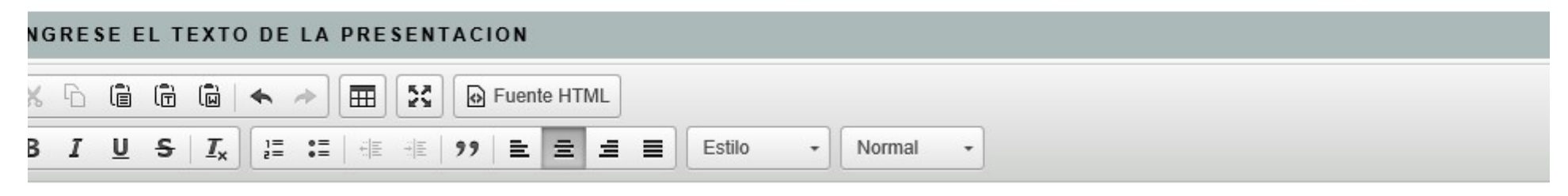

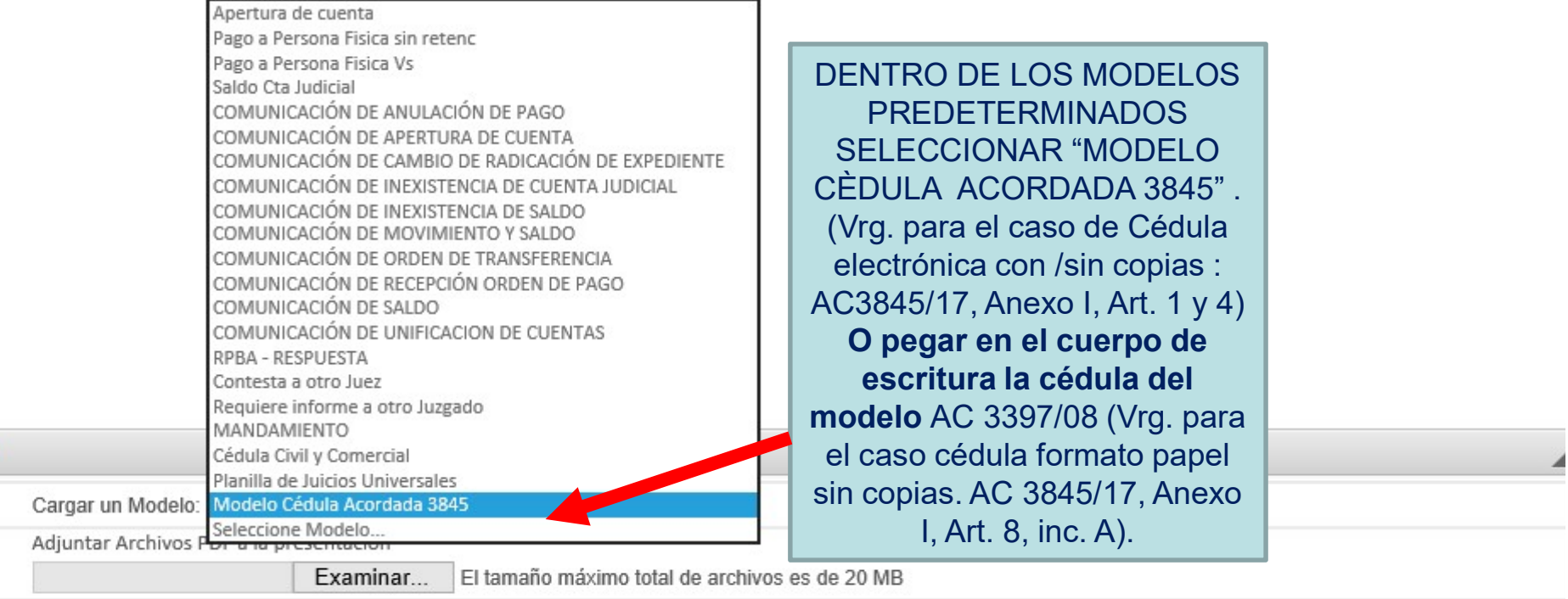

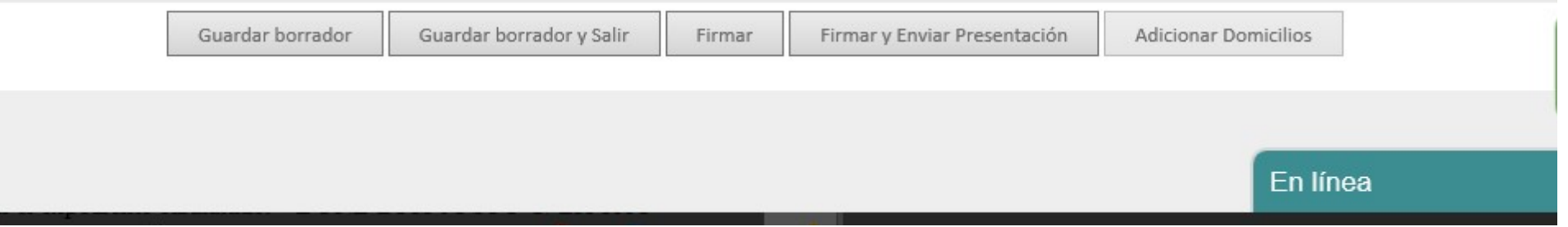

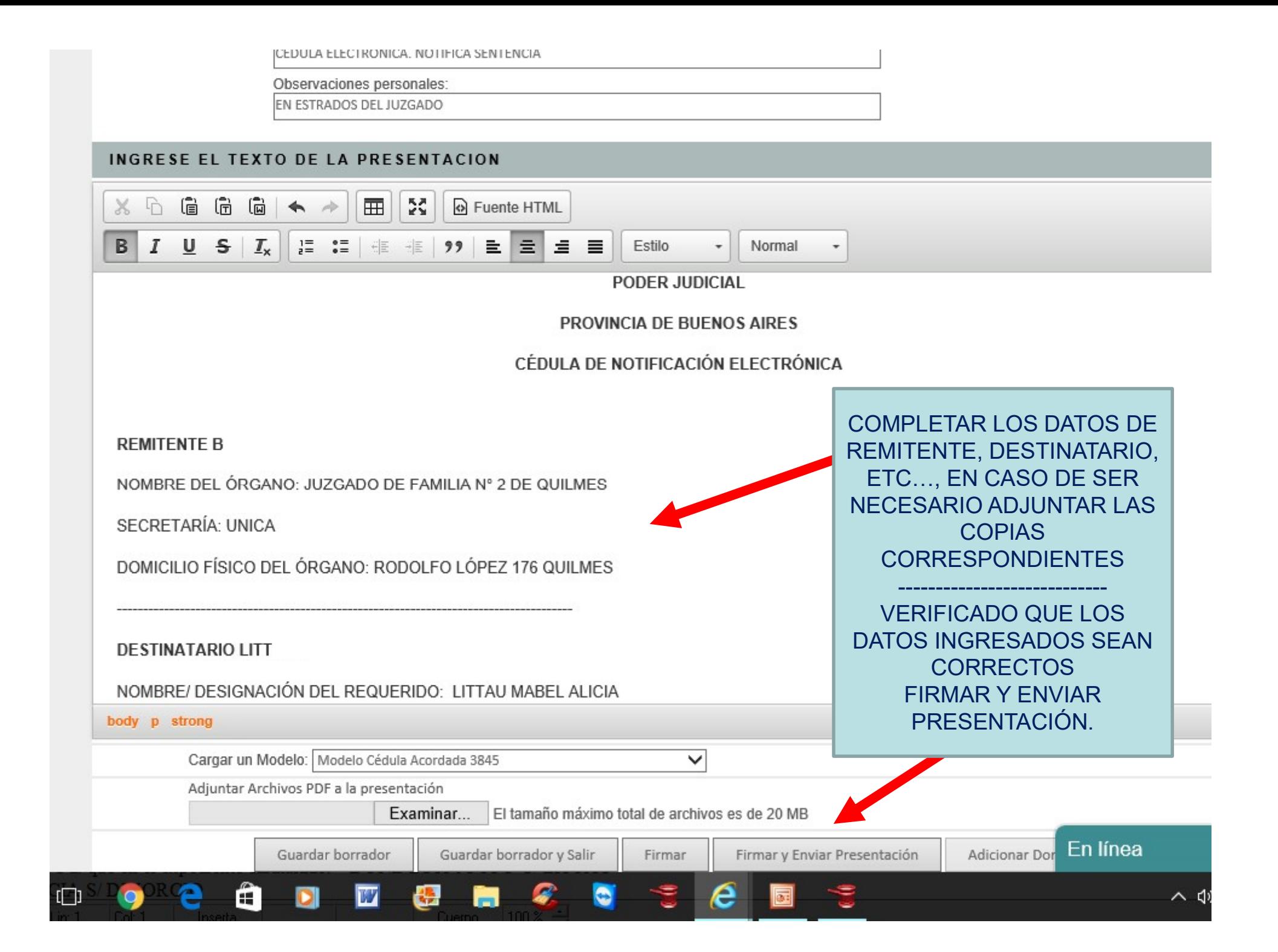

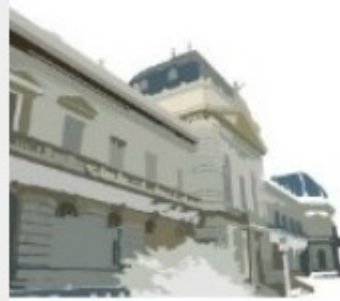

 $\Box$ 

## PODER JUDICIAL<br>DE LA PROVINCIA DE BUENOS AIRES

NOTIFICACIONES Y PRESENTACIONES ELECTRONICAS

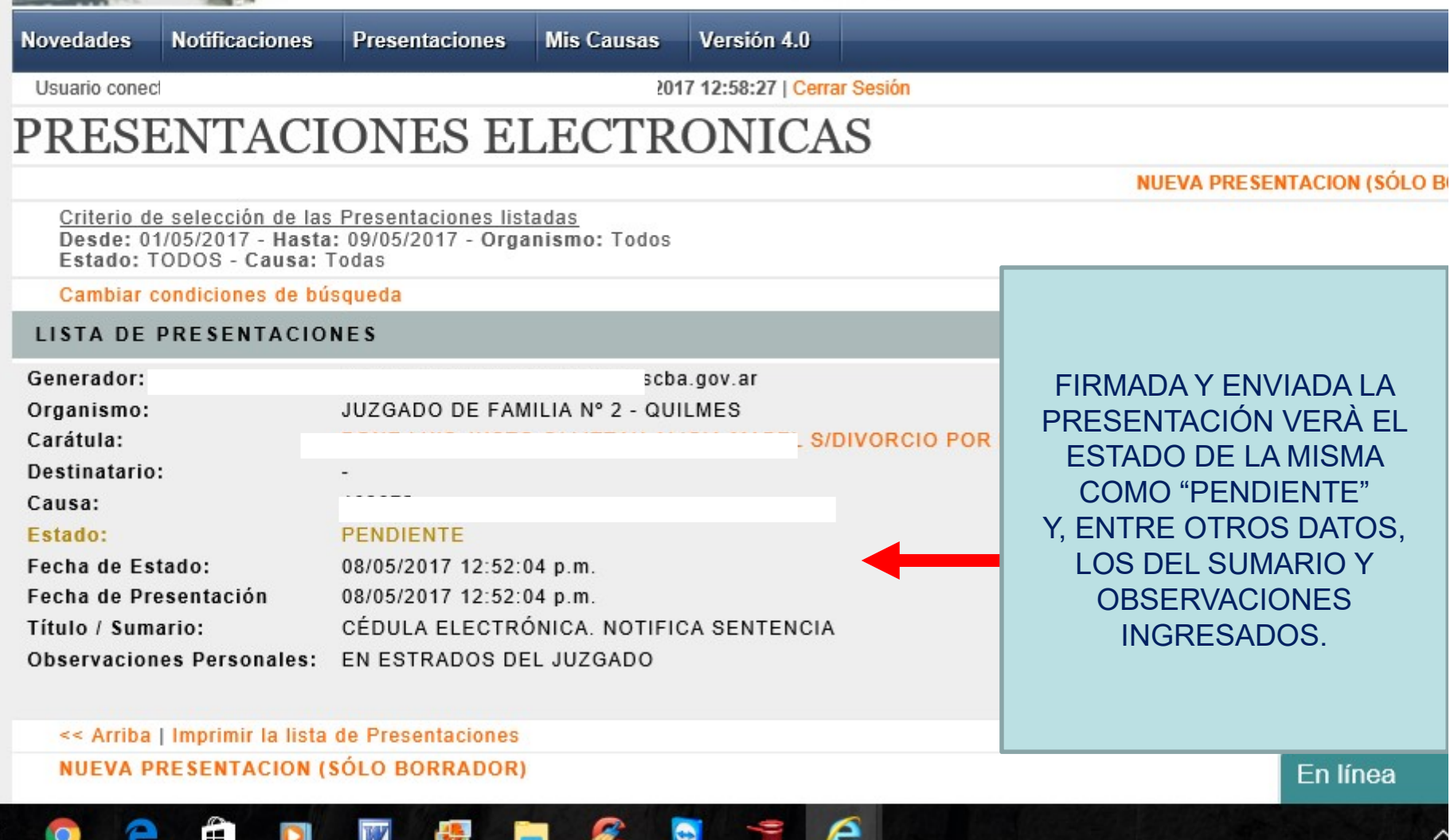